## **МІНІСТЕРСТВО ОСВІТИ І НАУКИ УКРАЇНИ ТЕРНОПІЛЬСЬКИЙ НАЦІОНАЛЬНИЙ ТЕХНІЧНИЙ УНІВЕРСИТЕТ ім. Івана Пулюя**

**Кафедра автоматизації технологічних процесів і виробництв**

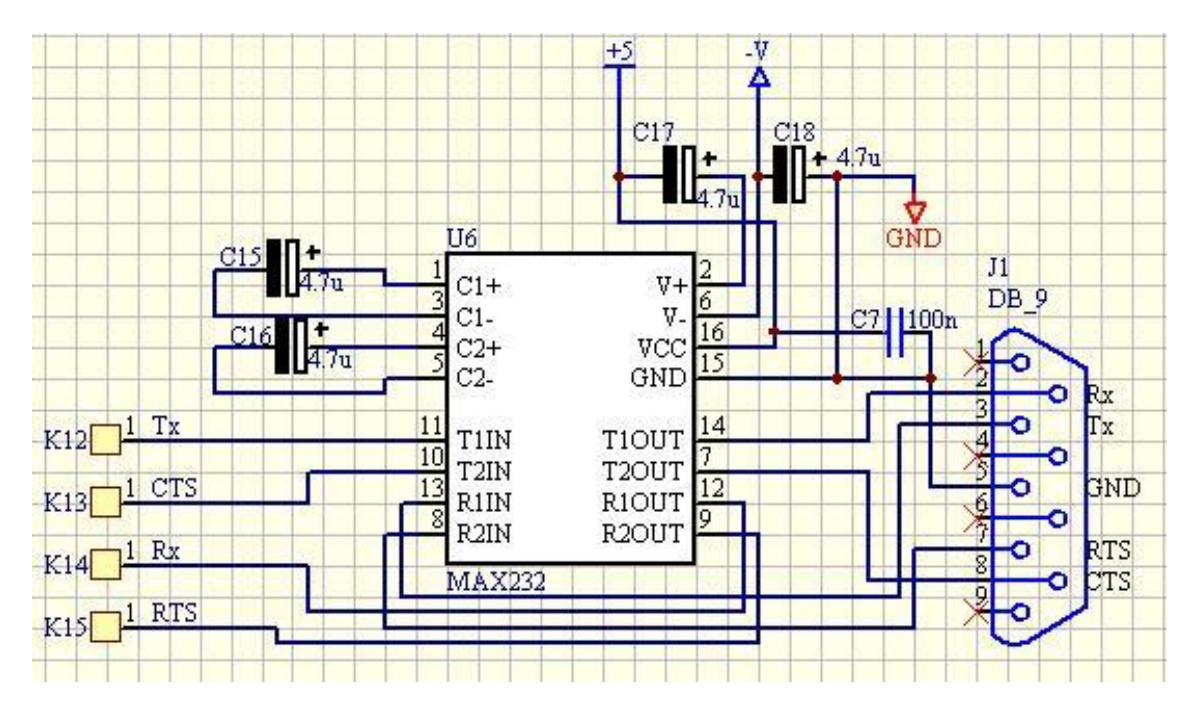

# **МЕТОДИЧНІ ВКАЗІВКИ**

# **до виконання лабораторних робіт з дисципліни "Електроніка і мікросхемотехніка" Модуль3.** *Імпульсна техніка, вторинні джерела живлення, основи цифрової електроніки*

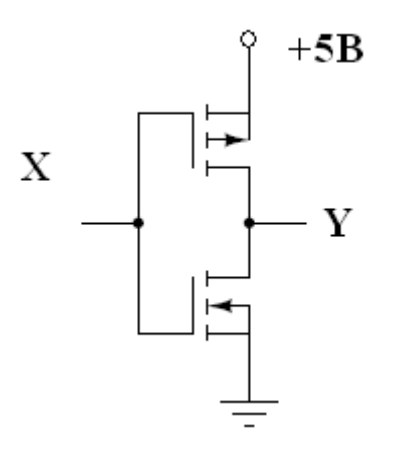

**Тернопіль - 2024**

Трембач Р.Б., Медвідь В.Р. Методичні вказівки до виконання до виконання лабораторних робіт з дисципліни "Електроніка і мікроcхемотехніка" Модуль 3. «Імпульсна техніка, вторинні джерела живлення, основи цифрової електроніки» – Тернопіль: ТНТУ, 2024. – 26с.

Укладачі: Трембач Р.Б., к.т.н., доцент; Медвідь В.Р., к.т.н., доцент.

Рецензент: Яцків В.В., д.т.н., професор

Відповідальний за випуск: Савків В.Б, к.т.н., доцент

Схвалено та рекомендовано до друку на засіданні кафедри автоматизації технологічних процесів і виробництв (протокол № 7 від 29 грудня 2023р.)

Схвалено та рекомендовано до друку НМК факультету прикладних інформаційних технологій та електрошнженерії (протокол № 5 від 08 лютого 2024р.)

Методичні вказівки до виконання лабораторних робіт з дисципліни "Електроніка і мікроcхемотехніка" містять порядок виконання лабораторних робіт, а також теоретичні основи, необхідні для її успішного виконання.

## **ЗМІСТ**

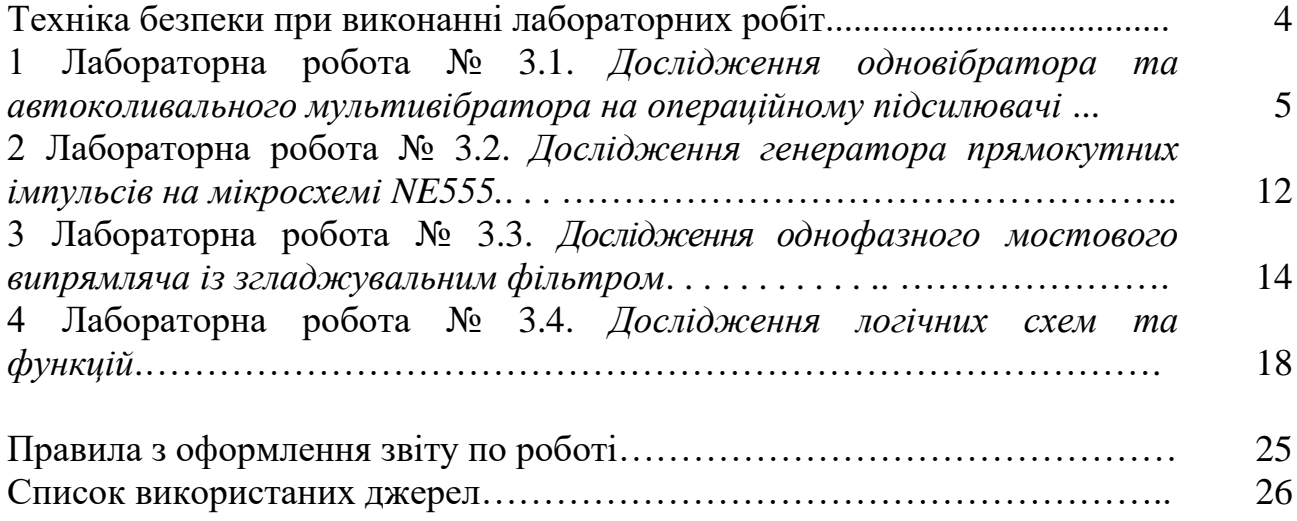

# *Техніка безпеки*

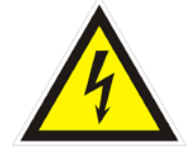

# *ПРИ ВИКОНАННІ ЛАБОРАТОРНИХ РОБІТ*

*До виконання лабораторних робіт студенти допускаються після інструктажу з техніки електричної та протипожежної безпеки у лабораторії промислової електроніки, про що обов'язково робиться відповідний запис до журналу реєстрації інструктажів з питань охорони праці.*

*Напруги на доступних для дотику виводах лабораторного устаткування не перевищують допустимих значень у 42 В для змінного струму та 110 В для постійного. Незважаючи на це, оскільки живлення устаткування та вимірювальних приладів здійснюється від мережі 220 В напруги змінного струму, при виконанні робіт не слід доторкатися одночасно до двох одиниць устаткування або приладів, а також до труб центрального опалення та використовувати у якості указок струмопровідні предмети (у т. ч. олівці з графітовим стрижнем).*

*Забороняється розміщувати на робочих місцях одяг та інші особисті речі, що не використовуються для роботи.*

*Забороняється без дозволу викладача переміщуватись на інші робочі місця, покидати робочі місця та межі лабораторії.*

*При виявленні несправності устаткування та вимірювальних приладів або відхилень у їхній роботі, їх необхідно знеструмити і повідомити про це викладачеві.* 

*У разі виникнення нещасного випадку необхідно вимкнути живлення лабораторії, надати потерпілому першу допомогу, негайно сповістити викладача.*

*У разі виникнення загоряння у лабораторії необхідно вимкнути живлення лабораторії та загасити полум'я вогнегасником, негайно сповістити викладача.*

*Після закінчення виконання робіт необхідно вимкнути живлення устаткування та вимірювальних приладів, навести лад на робочому місці, сповістити викладача.*

4

**Тема.** *Дослідження одновібратора та автоколивального мультивібратора на операційному підсилювачі*

**Мета роботи:** вивчення принципів роботи одновібратора та автоколивальних мультивібраторів, набуття навичок реалізації їх на операційних підсилювачах (ОП), конструювання та дослідження їх в реальних умовах.

**Прилади та інструменти:** ОП LM741 (К140 УД8), джерело живлення ±15 В, джерело живлення +5 В, резистори, конденсатори, макетниця, з'єднувальні дроти, осцилограф SDS1022 (XSC1), програмне забезпечення NI Multisim.

#### **1 Теоретичні відомості**

Операційні підсилювачі (ОП) широко використовуються в багатьох пристроях імпульсної й цифрової техніки. Їх застосування обумовлене можливістю одержання більш високих якісних параметрів пристроїв у порівнянні зі схемами на транзисторах.

Розглянемо принцип дії *автоколивального мультивібратора* (АМ) на ОП. АМ - це генератор сигналів прямокутної форми. Його схема (рис. 1) схожа на схему компаратора з гістерезисом, тільки на відміну від останнього тут замість генератора вхідної напруги стоїть конденсатор.

Резистори R1 і R2 створюють подільник напруги, частина вихідної напруги з якого подається зворотно на неінвертувальний вхід.

При Uвих=+Uнас напруга зворотного зв'язку називається верхньою пороговою напругою і визначається за формулою:

$$
U_{IIB} = \frac{R_2}{R_1 + R_2} (+U_{\text{Hac}}).
$$
 (1)

Коли Uвих=+Uнас, тоді струм І через Rзз заряджає конденсатор С. Заряд відбувається до того часу поки Uc<Uп.в.. а на виході зберігається напруга +Uнас.

В момент заряду конденсатора до величини Uc дещо більшої U<sub>ПВ</sub> напруга на інвертувальному вході стає позитивною по відношенню до напруги на неінвертувальному вході. При цьому схема перемикається і  $U_{\text{BUX}}$  змінюється від рівня  $+U_{\text{Hac}}$  до  $-U_{\text{Hac}}$  рівня, на неінвертувальному вході у цьому випадку буде підтримуватися від'ємний потенціал

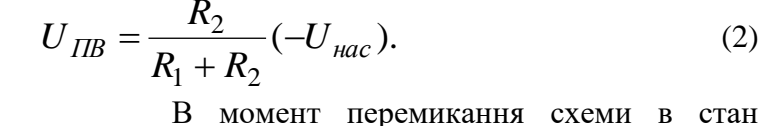

UВИХ= - UНАС (рис. 2) початкова напруга на конденсаторі  $U_{II,B}$  і через нього буде протікати струм, перезаряджаючий його до  $U_{\Pi,H}$ .

(2)

В момент коли Uc стає нижче напруги зворотного зв'язку Uп.н. схема перемикається в стан Uвих=+Uнас. Схема повертається в початковий стан. Конденсатор С має початковий заряд Uп.н., він буде розряджатися від Uп.н. –до нуля і перезаряджатися знову до Uп.в.Для визначення періоду коливань скористаємося рівнянням для часу переривання експоненційного процесу Рис. 1 - Схема мультивібратора на ОП

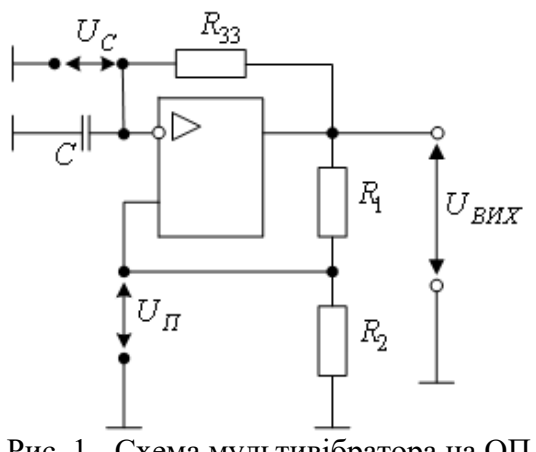

$$
t_{\Pi} = r \ln \frac{X_0 - X_{\infty}}{X_{\Pi} - X_{\infty}},
$$
\n(3)

де X0, Xn - відповідно початкове і кінцеве значення фізичної величині на інтервалі t $_\Pi$ , X $\infty$  асимптотичне значення фізичної величини.

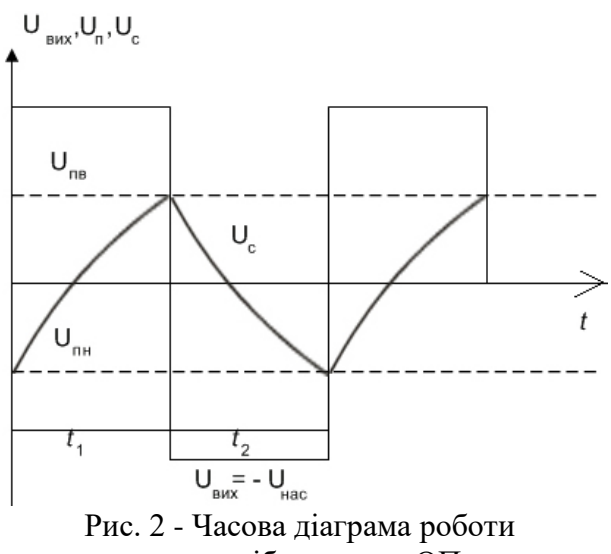

мультивібратора на ОП

Оскільки t<sub>1</sub>=t<sub>2</sub> то період коливань

$$
T = 2t_2 = 2CR_{33} \ln(1 + \frac{2R_2}{R_1}).
$$
 (4)

Частота генерації:

$$
f = \frac{1}{T} \approx 0.4545 \frac{1}{R_{33}C}.
$$
 (5)

*Принцип роботи чекаючого мультивібратора (ЧМ).* Як відомо, тривалість імпульсу ЧМ залежить тільки від зовнішніх елементів, увімкнених до ОП. З рис. 3 видно, що ЧМ спрацьовує по негативному фронту вхідного імпульсу Евх., тривалість якого може бути більшою або меншою власної тривалості т вихідного імпульсу одновібратора

Розглянемо режими роботи ЧМ, схема якого зображена на рис.11.4.

Режим очікування. На неінвертувальний вхід ОП з подільника R1,R2 потрапляє напруга зворотного зв'язку U<sub>п.в.</sub> значення якої визначається рівнянням:

$$
U_{IIB} = \frac{R_2}{R_1 + R_2} (+U_{\text{Hac}}).
$$
 (11.6)

Діод VD1- фіксує на вході позитивну напругу на рівні 0,5В. При цьому напруга на неінвертувальному вході позитивна по відношенню до напруги на інвертувальному вході і ОП підсилює цю диференційну вхідну напругу, Uвих=+Uнас

Перехід в стан витримки. Якщо вхідний сигнал являє собою постійну напругу з встановленим значенням, то на неінвертувальному вході зберігається позитивний відносно інвертувального входу потенціал і  $U_{\text{BUX}}=+U_{\text{Hac}}$ . Якщо ж  $E_{\text{BX}}$  стрибком стає негативним і приймає пікове значення Евх і  $|E_{Bxnik}| > |U_{IIB}|$  на неінвертувальному вході падає нижче рівня напруги на інвертувальному вході. Вихід схеми перемикається U<sub>вих</sub>=-U<sub>нас</sub> і ЧМ переходить в режим витримки.

Режим витримки - нестійкий стан у якому ЧМ не може довго перебувати. Розглянемо особливості цього режиму. З подільника R1, R2 на неінвертувальний вхід потрапляє від'ємна напруга  $U_{nH}$ . Схема перемикається в стан  $U_{BHX}$ =+ $U_{Hac}$ . Це момент закінчення циклу роботи ЧМ; вихідний імпульс закінчився і схема повернулася до стійкого стану. Діод VD1 від'єднав коло запуску від одновібратора на час генерування імпульсу. Щоб отримати *одновібратор* генеруючий позитивний імпульс при збудженні позитивним вхідним сигналом, достатньо змінити полярність увімкнення діодів.

Для визначення тривалості імпульсу і часу відновлення скористаємося формулою для визначення часу переривання експоненційного процесу. За час генерування імпульсу напруга на С змінюється від 0,5В до U<sub>пн</sub>., тоді

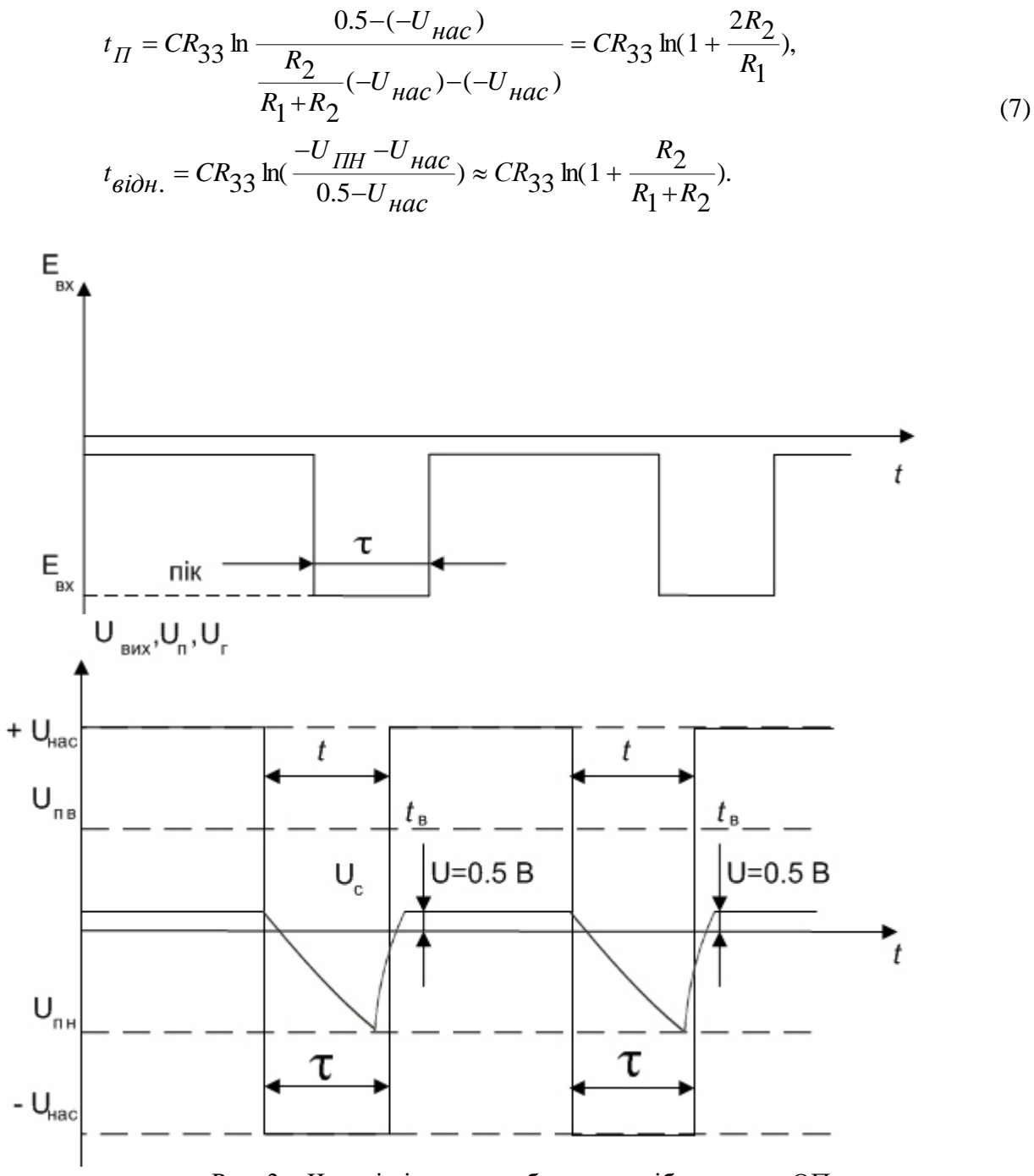

Рис. 3 – Часові діаграми роботи одновібратора на ОП

*Генератор прямокутної і трикутної напруг*. Як видно з діаграми на рис. 2, у схемі мультивібратора формується напруга не тільки прямокутної форми, а й форми, близької до трикутної (на конденсаторі). *RC*-коло, яке задає період коливань мультивібратора, виконує наближене інтегрування вихідних прямокутних коливань. Замінивши це коло інтегратором на ОП, отримаємо генератор, на одному з виходів якого формуються прямокутні, а на іншому − трикутні коливання (рис. 5). Тут на підсилювачі ОП1 виконаний неінвертуючий тригер Шмітта, а на ОП2 − інтегратор.

Інтегратор інтегрує постійну напругу, що утворюється на виході тригера Шмітта. Коли вихідна напруга інтегратора досягає порога спрацьовування тригера Шмітта, напруга на його виході *U*<sup>1</sup> стрибком змінює свій знак. Внаслідок цього напруга на виході інтегратора починає змінюватися в протилежний бік, поки не досягне іншого порога спрацьовування тригера Шмітта. Змінюючи постійну інтегрування *RC*, можна змінювати частоту напруги, що формується, в широкому діапазоні. Амплітуда трикутної напруги *U*<sup>2</sup> залежить тільки від

встановленого рівня спрацьовування тригера Шмітта *U*п, який для даної схеми включення тригера становить  $U_{\text{max}} \cdot R_1/R_2$  ( $U_{\text{max}}$  – напруга насичення ОП).

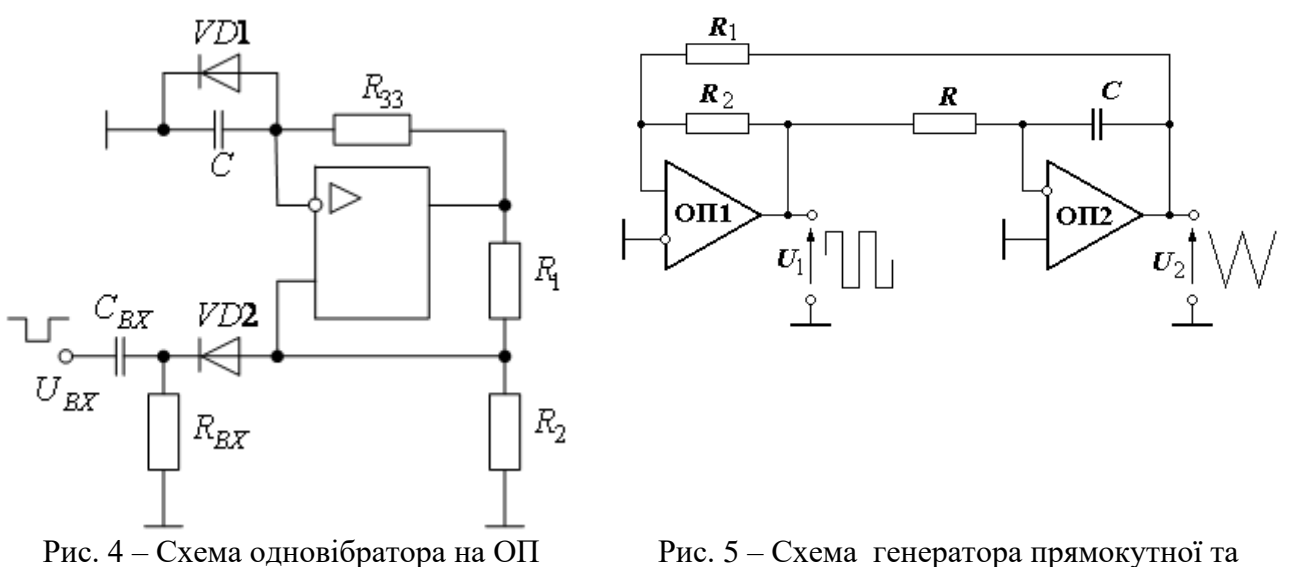

трикутної форми напруги на ОП

Період коливань генератора дорівнює подвоєному часу, який необхідно інтегратору, щоб його вихідна напруга змінилася від (−*U*п) до (+*U*п). Звідси випливає, що *T =* 4*RC*·*R*1/*R*2. Отже, частота напруги що формується не залежить від рівня напруги насичення операційного підсилювача, а, відповідно, і від напруги живлення.

Складність забезпечення високої стабільності амплітуди коливань при мінімальних викривленнях вихідної синусоїди істотно ускладнює побудову генераторів синусоїдальних коливань і керування ними. Кращі результати у багатьох випадках, особливо на низьких і інфранизьких частотах, дає застосування так званих **функціональних генераторів**.

Блок-схема найпростішого функціонального генератора наведена на рис. 6. Він включає генератор прямокутної і трикутної напруги і блок формування синусоїдального сигналу. Як показано на рис. 5, генератор прямокутної і трикутної напруги складається з тригера Шмітта і інтегратора, що утворюють замкнутий контур. Блок формування синусоїдального сигналу (рис. 7) зазвичай представляє собою нелінійний функціональний перетворювач, наприклад, на основі аналогового перемножувача. Якщо частота генератора постійна, то в якості блоку формування синусоїдальної сигналу можна використовувати також фільтр нижніх частот з смугою пропускання трохи вище частоти необхідного синусоїдальної сигналу.

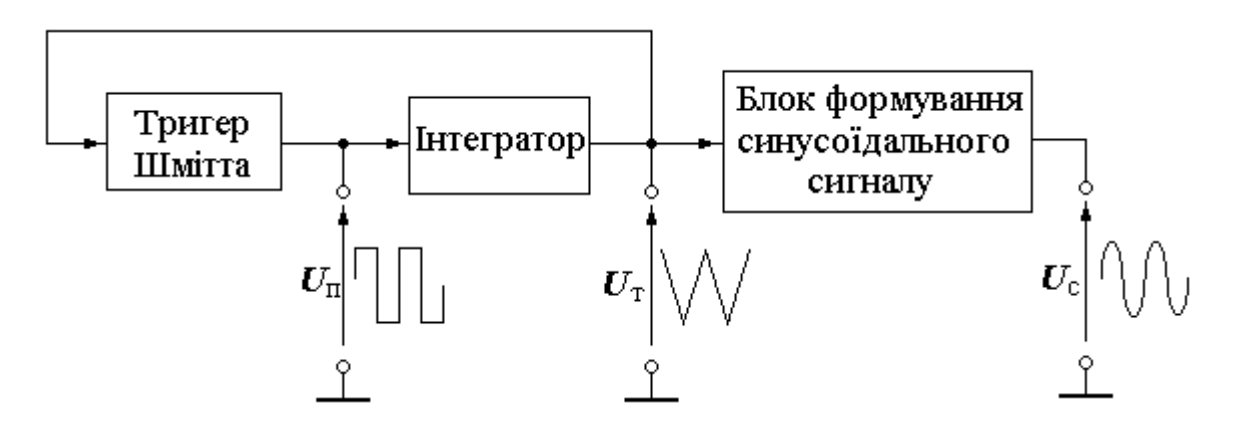

Рис. 6 - Блок-схема найпростішого функціонального генератора

## **2 Порядок виконання роботи**

## **2.1 Дослідження мультивібратора**

1. Зібрати схему мультивібратора, приведену на рис.7, де R1=30кОм, R3=2.4кОм, R2=220кОм, C=0,47мкФ.

2. Коли схема зібрана і готова до запуску, натисніть кнопку ввімкнення живлення на панелі інструментів. У випадку серйозної помилки в схемі (замикання елементу живлення накоротко, відсутність нульового потенціалу в схемі) буде видано попередження.

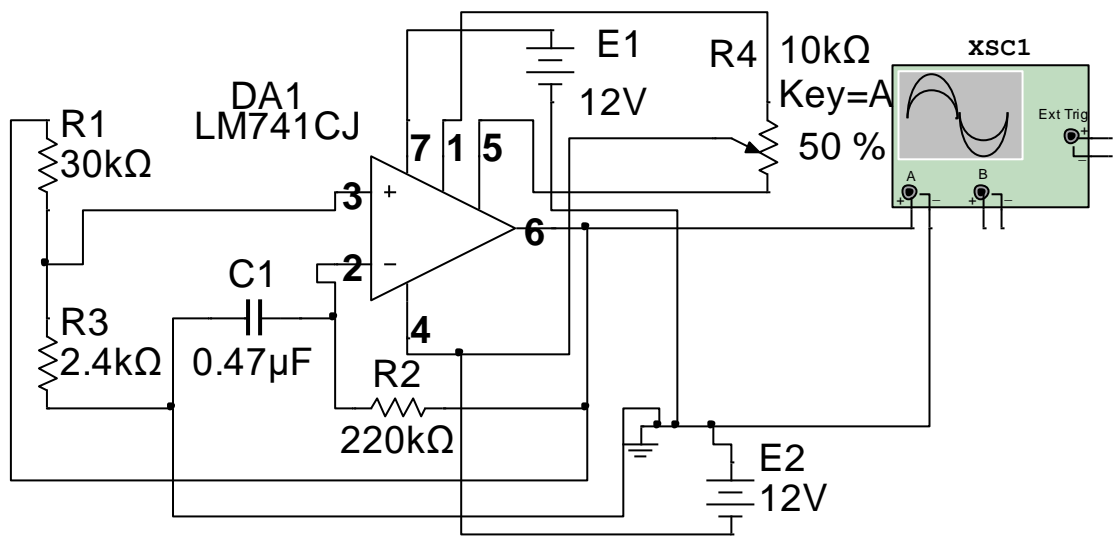

Рис. 7 - Схема мультивібратора на ОП

3. Зробіть копію екрану осцилографа, як показано на рис.8. 4. Зробіть висновки.

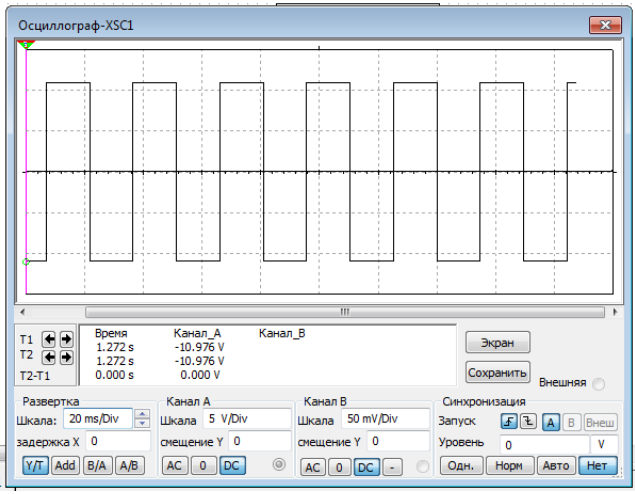

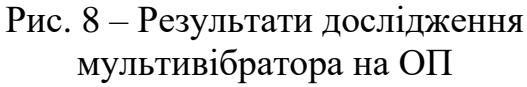

## **2.2 Дослідження одновібратора**

1. Зібрати схему одновібратора, приведену на рис.9. R1=30кОм, R2=220кОм,  $R3=2.4 \text{kOM}$ ,  $C1=0.47 \text{MK} \Phi$ , C2=22нФ; R5=2,2кОм.

2. Коли схема зібрана і готова до запуску, натисніть кнопку ввімкнення живлення на панелі інструментів. У випадку серйозної помилки в схемі (замикання елементу живлення накоротко, відсутність нульового

потенціалу в схемі) буде видано попередження.

- 3. Зробіть копію екрану осцилографа, як показано на рис.10.
- 4. Зробіть висновки

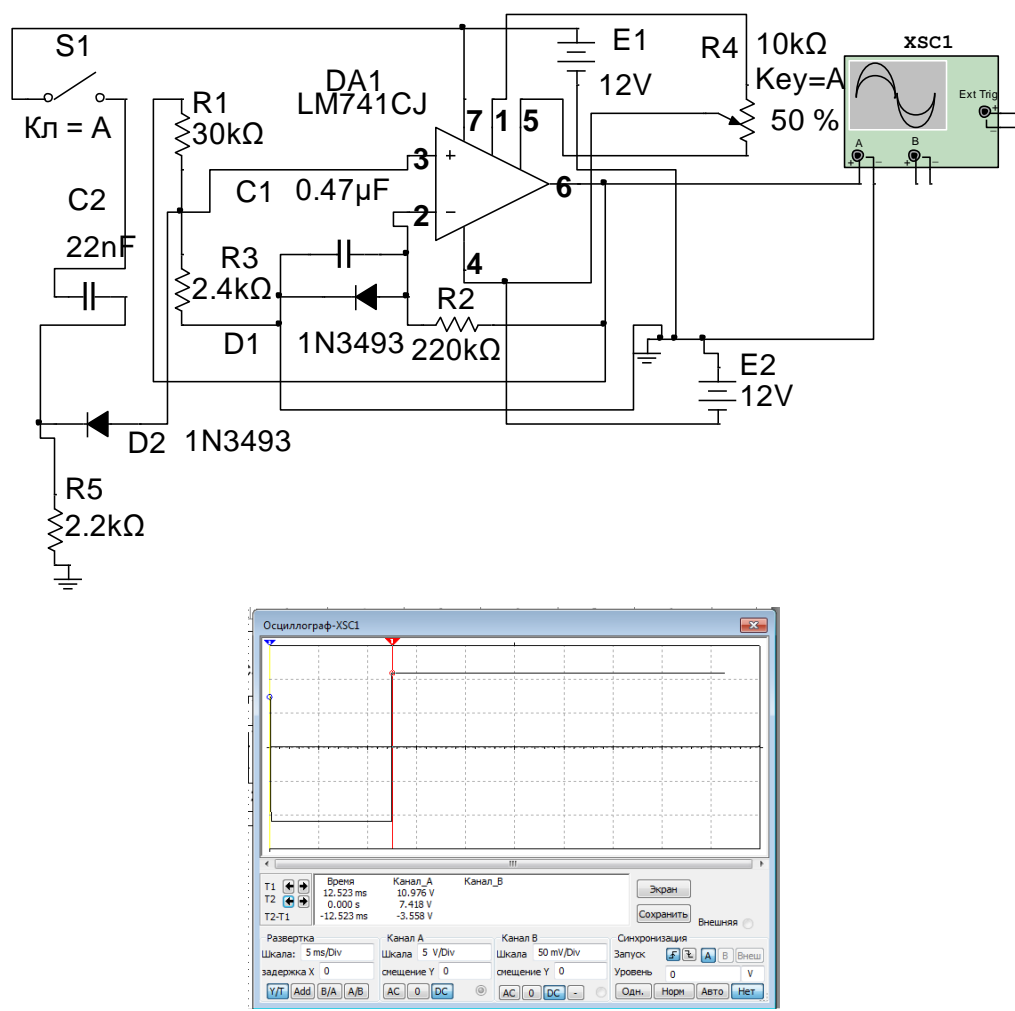

Рис. 10 – Результати дослідження одновібратора на ОП

## **2.3 Дослідження генератора синусоїдної форми сигналу**

1. Зібрати схему генератора синусоїдної форми сигналу на ОП, приведену на рис.11.

2. Коли схема зібрана і готова до запуску, натисніть кнопку ввімкнення живлення на панелі інструментів. У випадку серйозної помилки в схемі (замикання елементу живлення накоротко, відсутність нульового потенціалу в схемі) буде видано попередження.

3. Зробіть копію екрану осцилографа, як показано на рис.12.

4. Зробіть висновки

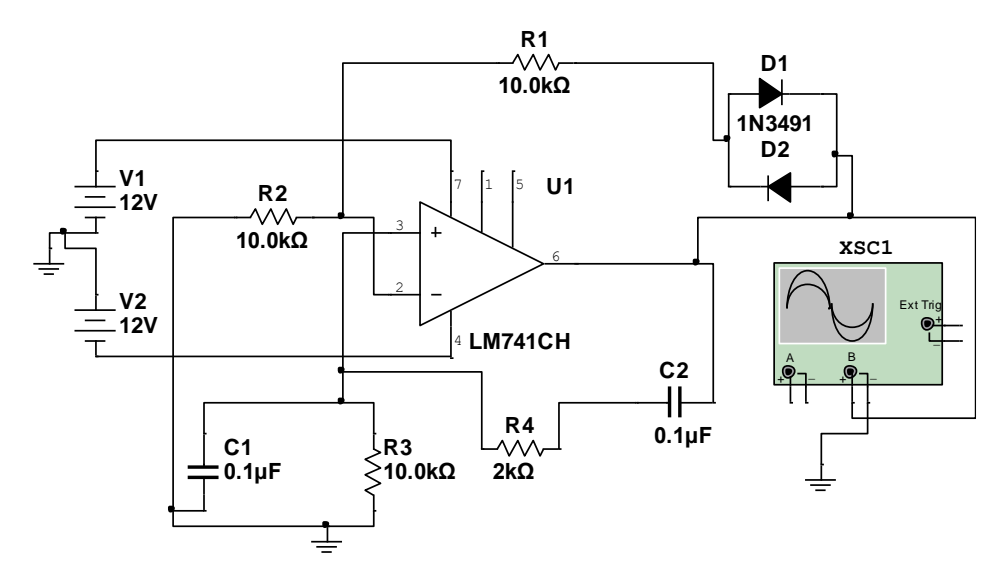

Рис. 11 - Схема генератора синусоїдної форми сигналу на ОП

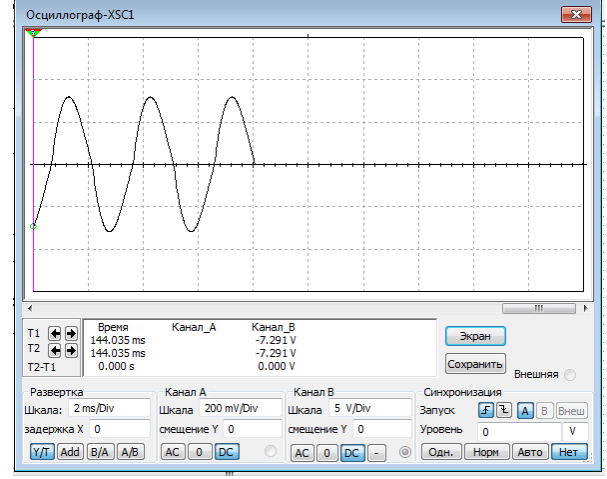

Рис. 12– Результати дослідження генератора синусоїдної форми сигналу на ОП

## **Контрольні запитання**

1. Приведіть часові діаграми автоколивального і чекаючого мультивібратора на ОП в різних точках схеми.

2. Поясніть призначення ланки C<sub>вх</sub>-R<sub>вх</sub> чекаючого мультивібратора (ЧМ) на ОП.

3. Як змінити полярність генерованих імпульсів в схемі ЧМ на ОП?

4. Як можна змінити тривалість генерованих позитивних імпульсів в схемі МВ на ОП, не змінюючи при цьому тривалість негативного імпульсу?

5. Пояснити принцип дії автоколивного мультивібратора на операційному підсилювачі.

6. Як впливають параметри кола додатного зворотнього зв'язку (ДЗЗ) на частоту коливань автогенератора?

7. Пояснити, чому форма сигналу на неінвертуючому вході ОП повторює форму вихідного сигналу мультивібратора.

8. Параметри яких елементів схеми мультивібратора визначають період повторення його коливань?

9. Пояснити принцип дії одновібратора.

#### **ЛАБОРАТОРНА РОБОТА № 3.2**

## **Тема.** *Дослідження генератора прямокутних імпульсів на мікросхемі NE555.*

**Мета роботи:** вивчення принципів роботи генератора прямокутних імпульсів**,** конструювання та дослідження їх в реальних умовах.

**Прилади та інструменти:** мікросхема *NE555* (КР1006 ВИ1), джерело живлення +5 В, резистори, конденсатори, макетниця, з'єднувальні дроти, осцилограф SDS1022 (XSC1), програмне забезпечення NI Multisim.

#### **1 Теоретичні відомості**

*Генератор прямокутних імпульсів зібраний на таймері NE555* (рис. 1), з потенціометром для регулювання частоти сигналу. Модуль використовується в проектах на мікроконтролерах для регулювання параметрів вихідних імпульсів в широких межах або як задаючий генератор в налаштуванні та тестуванні різного електронного обладнання. Модуль генерує послідовність прямокутних імпульсів, які визначаються RC-ланцюжком.

Модуль генератора імпульсів на мікросхемі NE555 (рис. 1), може використовуватися в проектах на мікроконтролерах для регулювання параметрів вихідних імпульсів в широких межах, або як задаючий генератор в налаштуванні і тестуванні різного електронного обладнання. Модуль генерує послідовність прямокутних імпульсів, які визначаються RCланцюжком.

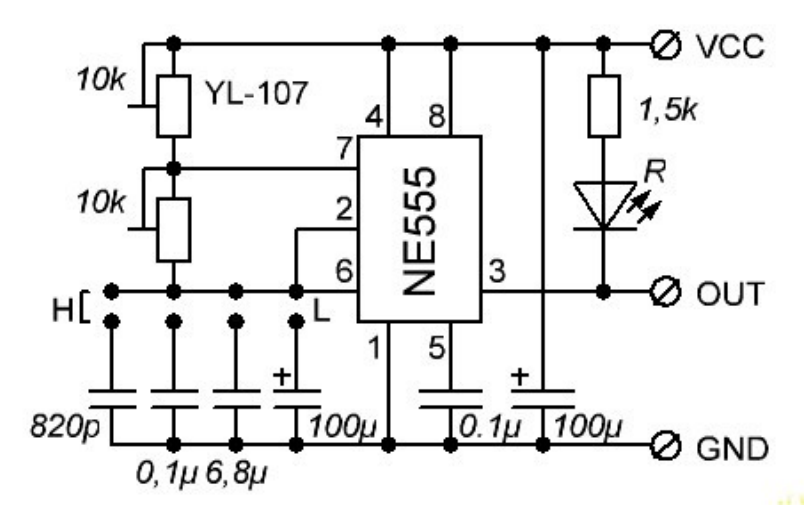

Рис. 1 – Схема генератора прямокутних імпульсів на мікросхемі NE555

**2 Порядок виконання роботи**

**2.1 Дослідження генератора прямокутної форми сигналу на мікросхемі NE555**

1. Підключіть генератор, приведений на рис.2, до джерела живлення.

2. На вихід генератора підключіть осцилограф та частотомір.

3. Зніміть покази на

різних діапазонах. 4. Зробіть висновки.

## **2.2 Cтворення генератора прямокутних імпульсів на основі мікросхеми NE555 в Multisim**

1. В меню «**Инструментарий**» виберіть «**Создатель схем**» в якому виберіть «**Создатель схем на 555**».

2. В «**Создатель схем на 555**» виберіть «**Мультивибратор**» і задайте напругу живлення та частоту.

3. Нажміть комірку «**Создать**» і вам на екрані з'явиться схема генератора, основні параметри елементів схеми.

12

4. До виходу мікросхеми підключіть осцилограф та частотомір і зробіть Print Scm екрану.

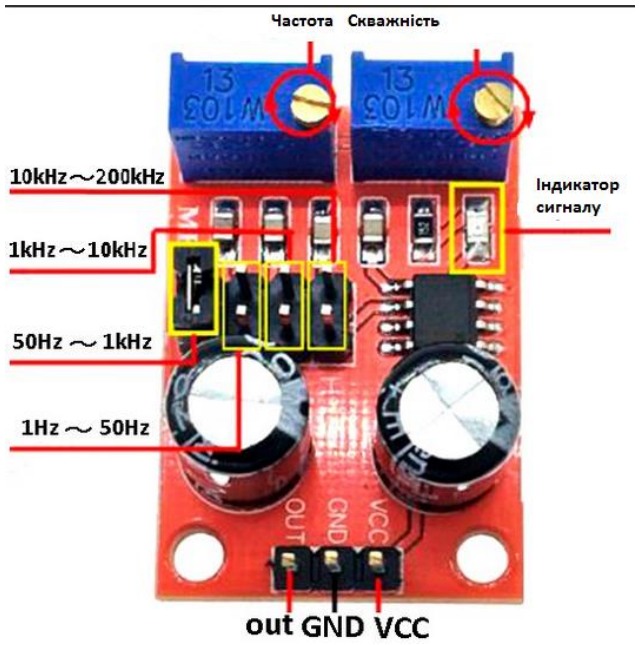

Діапазон регулювання частоти вихідних імпульсів регулюється за допомогою перемички в чотирьох діапазонах: 1 Гц - 50 Гц / 50 Гц - 1 кГц /

1 кГц - 10 кГц / 10 кГц – 200 кГц.

Характеристики:

• форма імпульсів: прямокутна;

• регулювання частоти в діапазоні: 1 Гц  $-200$  к $\Gamma$ II:

• регулювання шпаруватості (скважности): 50 - 100%;

• напруга живлення: 5 - 15 В постійного струму;

• вихідний струм: 100 мА;

• робоча температура:  $0 - 70$  ° С.

Рис. 2 – Загальний вигляд ГПФ на мікросхемі NE555 та її характеристики

Приклад розробки генератора на мікросхемі NE555 в Multisim представлено на рис. 3. Після створення схеми потрібно вибрати резистори стандартного ряду.

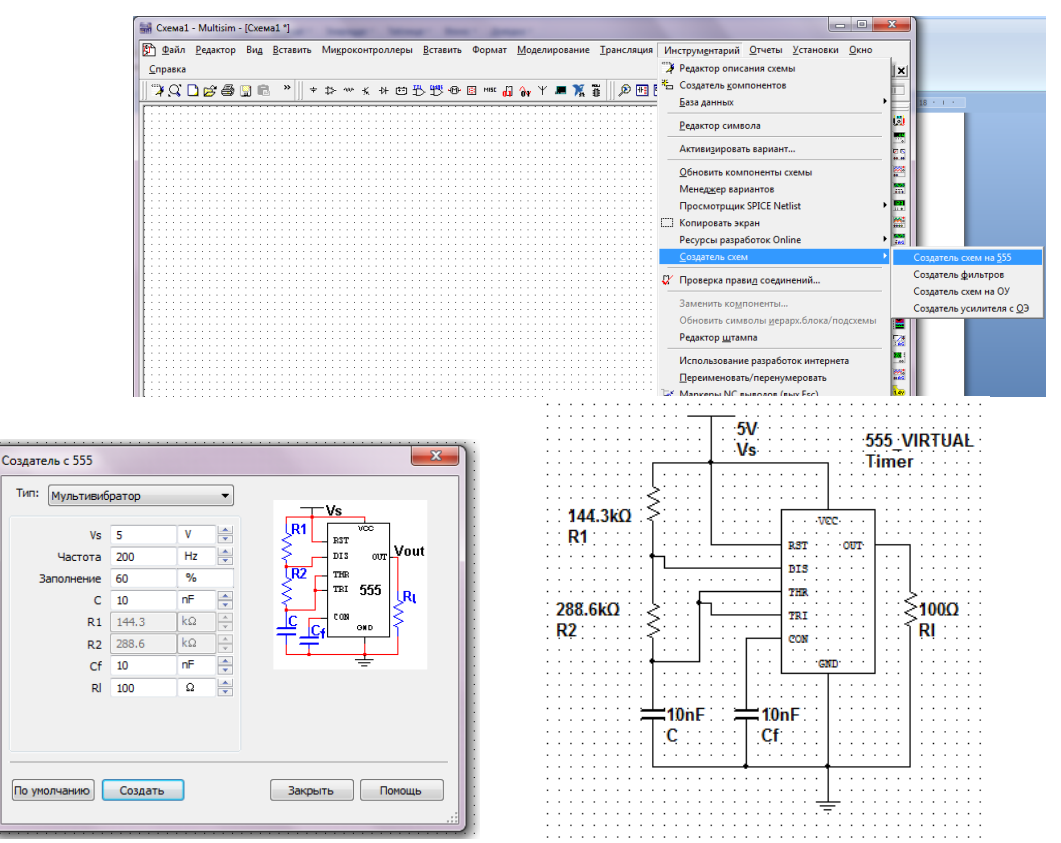

Рис. 3 – Приклад розробки генератора на мікросхемі NE555 в Multisim

5. Створіть генератор сигналів прямокутної форми на основі мікросхеми NE555 на частоту 120 Гц в Multisim.

6. Зробіть висновки.

#### **ЛАБОРАТОРНА РОБОТА №3.3**

## **Тема:** *Дослідження однофазного мостового випрямляча із згладжувальним фільтром*

**Мета роботи:** ознайомлення із принципом роботи мостового випрямляча змінного струму із згладжувадьним фільтром; дослідження осцилограми напруг і струмів у схемі мостового випрямляча та зовнішніх характеристик випрямляча при активному і ємнісному навантаженнях.

**Прилади та інструменти:** трансформатор, резистори, монтажна плата, з'єднувальні дроти, осцилограф SDS1022 (XSC1), мультиметр (PU1, PU2), універсальний вимірювальний прилад 4313 (PA1), програмний продукт NI Multisim.

#### **1.Теоретичні відомості**

Випрямляч призначений для перетворення змінної напруги (струму) в постійну. Функціональна схема випрямляча зображена на рис. 1. Позначення на схемі: Ттрансформатор, який узгоджує напругу на вході випрямляча з напругою мережі змінного струму; В - випрямляч, який перетворює змінну напругу в постійну; Ф - фільтр для згладжування пульсацій випрямленої напруги; Н – навантаження.

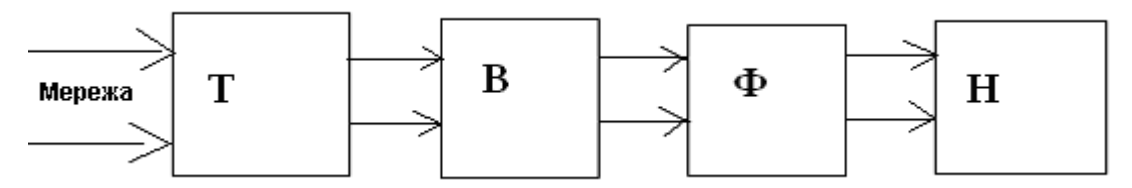

Рис. 1.- Функціональна схема випрямляча

Для одержання постійного струму в межах від десятків міліампер до одиниць ампер при напрузі від одиниць до сотень вольт найчастіше застосовують однофазні двопівперіодні схеми: двопівперіодну схему з виводом нульової точки трансформатора і мостову схему.

Схема випрямляча з виводом середньої точки трансформатора зображена на рис. 2. Катоди діодів VD1 і VD2 об'єднані, а аноди під'єднані до кінців вториннної обмотки трансформатора Т із виведеною нульовою точкою серединою вторинної обмотки трансформатора.

Розглянемо роботу схеми при активному навантаженні, ідеальних діодах і трансформаторі (спад напруги на відкритому діоді дорівнює нулю, діод не проводить струм при зворотній напрузі на ньому, індуктивні та активні опори трансформатора дорівнюють нулю).

При полярності змінної напруги, до діода VD1 прикладена пряма напруга ( плюс на анод, мінус через опір Rн на катод). Діод VD1 проводить струм Ia1 , який замикається через навантаження Rн і верхню напівобмотку трансформатора.

До діода VD2 при вказаній полярності змінної напруги прикладена зворотня напруга, тому діод VD2 закритий, і струм через нього не протікає.

У другий півперіод полярність напруги на обмотці трансформатора змінюється на протилежну. Тому відкритим буде діод VD2, а VD1- закритим. Отже, струм у навантаженні тече в одному напрямку протягом усього періоду.

Коли діод не пропускає струму, на його виводах діє зворотна напруга, максимальне значення якої досягає подвоєного значення амплітуди напруги, що знімається із вторинної напівобмотки.

Напруга на навантаженні при почерговому відкриванні діодів являє собою додатні півсинусоїди, тобто вона постійна за напрямком, але змінна заі величиною. Пульсація напруги (тобто зміна напруги) вказує на присутність змінної складової в кривій випрямленої напруги.

Амплітудне значення напруги на навантаженні *Uн* дорівнює імплітудному значенню е.р.с. Е2m вторинної півобмотки трансформатора. і тому для постійної складової напруги (середнього значення) на навантаженні можна записати:

$$
U_0 = 1/\pi \int_0^{\pi} E_{2m} \sin(\omega t) d\omega t = 2/\pi E_{2m} \approx 0.64 E_{2m}
$$
 (1)

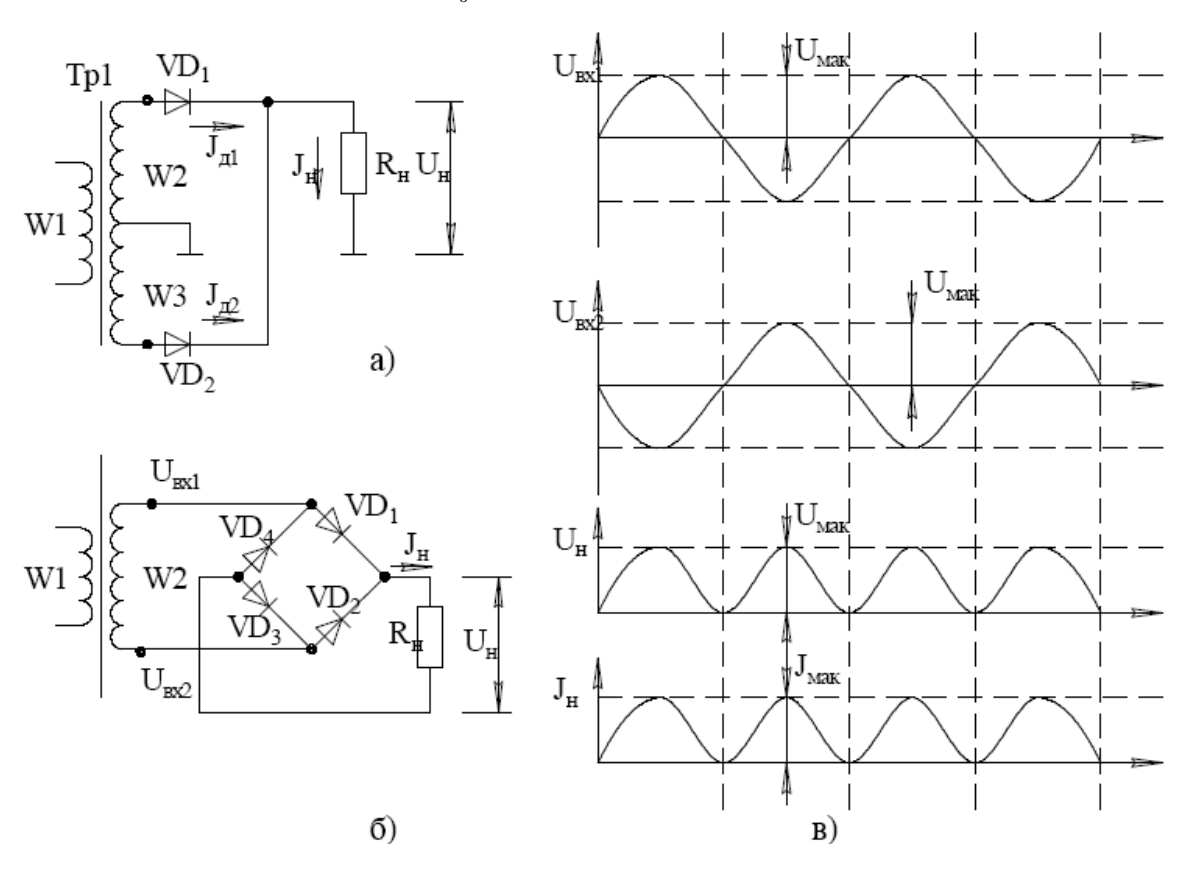

Рис. 2.- Схема однофазного двопівперіодного випрямляча з середньою точкою (а) і мостового (б) и його діаграма работи (в).

Пульсація випрямленої напруги характеризується коефіцієнтом пульсації *q,* який дорівнює відношенню амплітуди основної гармоніки напруги пульсації  $U_{\text{H1M}}$  середнього значення Uо:

$$
q = U_{\rm n1m}/U_0. \tag{2}
$$

Перша гармоніка випрямленої напруги, частота якої для однофазного двопівперіодного випрямляча в 2 рази вища від частоти мережі живлення, має найбільше значення порівняно з вищими гармоніками.

Із розкладу в ряд Фур'є кривої випрямленої напруги одержують в загальному вигляді формулу

$$
q = 2/(m^2 - 1),
$$
 (3)

де *m*- кратність частоти змінної складової випрямленої напруги до частоти мережі, яка залежить від схеми випрямлення і називається *числом фаз випрямляча.*

Для даного випрямляча *m*=2, тоді q=0.67. Для вибору діодів випрямляча необхідно знати середнє значення І<sup>0</sup> cтруму через діод. Із часових діаграм видно, що

$$
I_{\partial} = I_0 / 2 = U_0 (2R_n), \tag{4}
$$

де І<sup>0</sup> - середнє значення струму в навантаженні.

До закритого діода VD1 (VD2) прикладена напруга двох вторинних півобмоток. одна з них під'єднана до анода діода, інша зв'язана з катодом через відкритий діод VD2 (VDІ). Тому максимальна зворотна напруга на діоді з урахуванням (1) дорівнює:

$$
U_{\rm 36 \, max} = 2E_{\rm 2m} = 2\pi U_0. \tag{5}
$$

На основі обчислених значень І<sup>0</sup> і *Uзвмакс* вибираються діоди. Активна потужність, яка виділяється в навантаженні:

$$
P_n = U_0^2 / R_n. \tag{6}
$$

Оскільки  $Uo = 2E_2m/\pi \approx 0.9E_2$ , то

$$
P_{\rm H} = (0.9E_2)^2 / R_{\rm H} = 0.81P_2, \tag{7}
$$

де Р<sup>н</sup> - потужність у вторинній обмотці.

Отже, значна частина активної потужності передається в навантаження у вигляді змінної (невипрямленої) складової. Для усунення і зменшеняя) впливу цієї складової між випрямлячем і навантаженням вмикають фільтри.

**Фільтри** застосовуються для зменшення напруги пульсації на виході випрямляча. В даний час найбільш поширеними є: ємнісний фільтр, індуктивний фільтр і П-подібний фільтр.

**Ємнісний фільтр** складається з конденсатора, що підключається паралельно навантаженню. Для фільтру необхідно виконати умову:

$$
X_C = \frac{1}{\omega c} \ll R_H ;
$$

де *wc –* опір ємності.

**Індуктивним фільтром** є дросель низької частоти, включений між випрямлячем і навантаженням. Для забезпечення великого коефіцієнта згладжування необхідно, щоб

Х<sup>L</sup> =*w*L >> R . Індуктивність дроселя можна визначити по формулі:

$$
L=q\frac{R_{\rm s}}{2\pi\cdot f_1},
$$

де q – коефіцієнт згладжування,  $f_1$  – частота першої гармоніки.

Недоліком індуктивного фільтру є великі габарити і вага дроселя.

**Г-подібний фільтр** поєднує в собі властивості індуктивного і ємнісного фільтрів. Його можна розглядати як дільник напруги з частотно-залежним коефіцієнтом передачі. Для фільтру необхідно, щоб

$$
\omega \cdot L >> R_{\kappa} >> \frac{1}{\omega_{1}c}.
$$

.

Г-подібні фільтри застосовуються у випрямлячах великої і середньої потужності.

**П-подібні фільтри** застосовуються у випрямлячах з великим внутрішнім опором. Вони складні, дорогі, але забезпечують високий коефіцієнт згладжування.

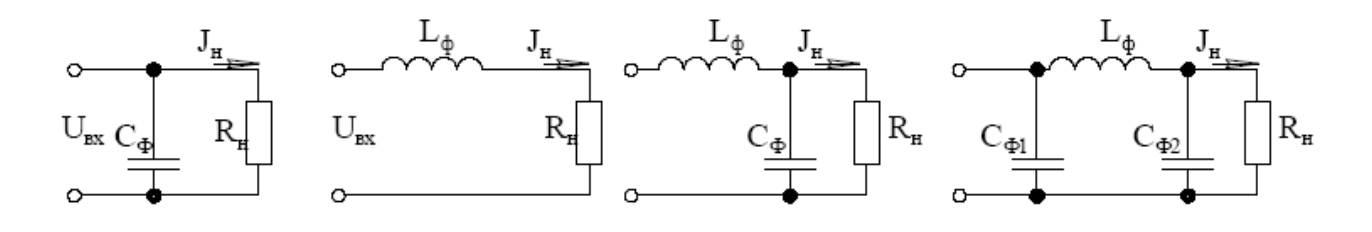

 $(6)$  $B)$ a)  $\Gamma$ ) Рис. 3 - Варіанти згладжуючих фільтріов: ємністного (а), індуктивного (б), Г- подібного (в), П- подібного(г).

1) Накреслити схему для дослідження двопівперіодного випрямляча (рис.4.).

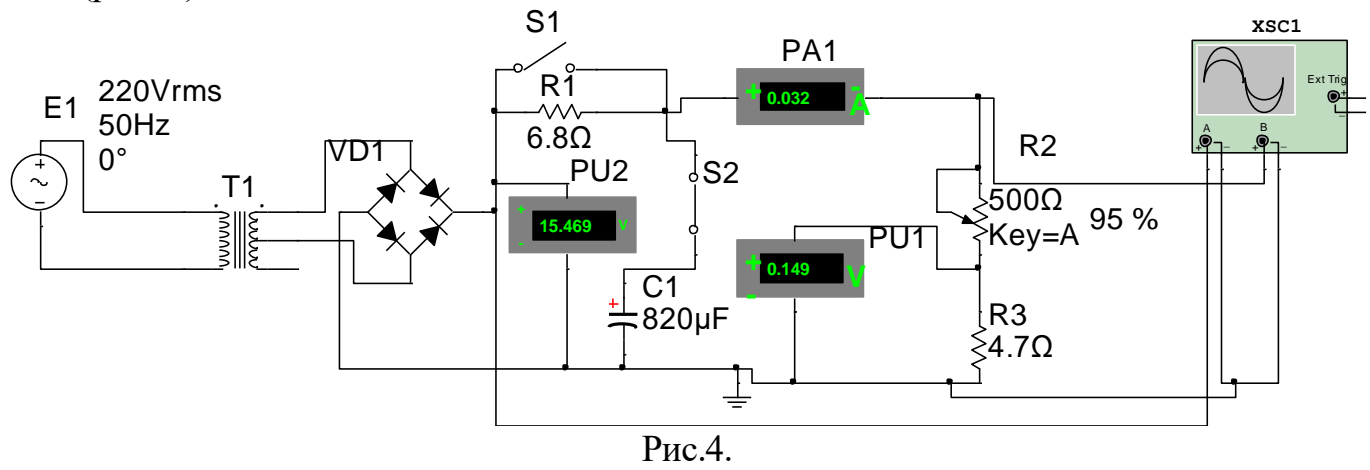

2) Зняти зовнішні характеристики випрямляча  $U_{\text{H}} = f(I_{\text{H}})$  при:

а) активному навантаженні;

б) з С фільтром;

в) з RС фільтром.

Струм навантаження PA1 регулювати за допомогою ручки "R<sub>2</sub>" і його величину визначати шляхом вимірювання спаду напруги на шунті  $(R_3=4.7 \text{ Om})$ PU1. Для під'єднання фільтрів використовують кнопки S1 і S2.

Результати експерименту записати у таблиці 1 -3.

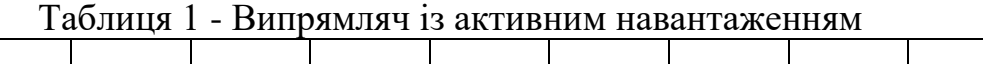

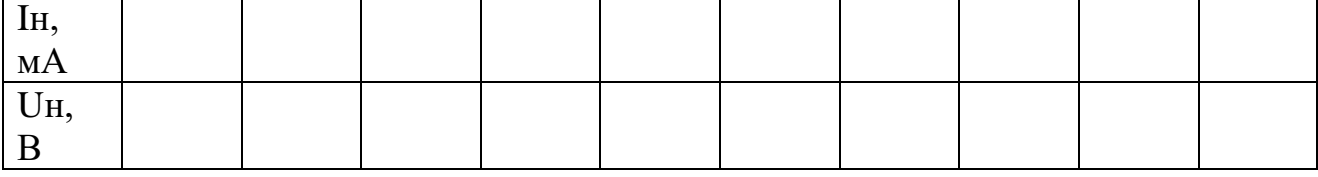

## Таблиця 2 - Випрямляч із С фільтром

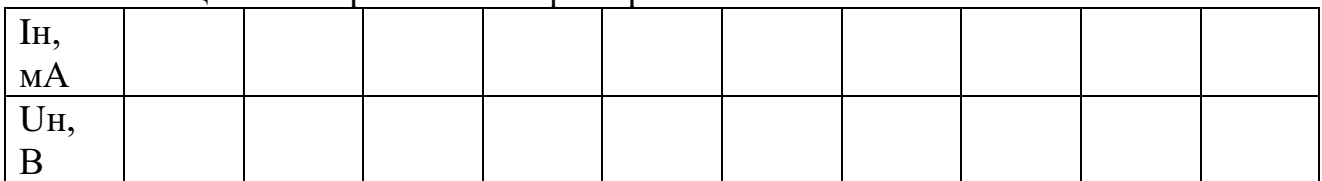

### Таблиця 3 - Випрямляч із RС фільтром

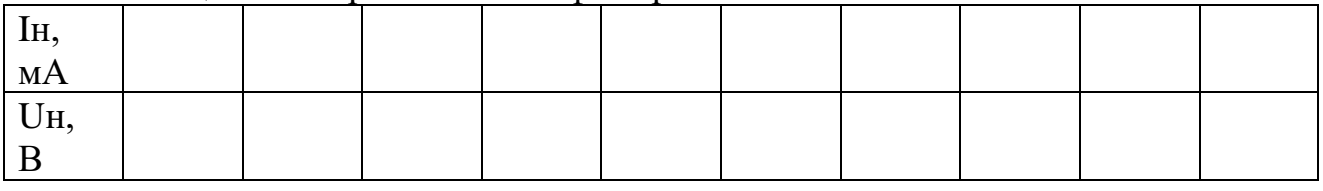

3) Зняття осцилограм у контрольних точках випрямляча.

Встановити максимальний струм навантаження, повернувши ручку  $R_2$  у крайнє праве положення. Користуючись входами осцилографа Y1 і YЗ, зняти осцилотрами в контрольних точках схеми *XI* - *Х4* для випрямлячів з активним навантаженням та при наявності фільтрів.

4) Користуючись таблицями 1-3, побудувати зовнішні характеристики двохпівперіодного випрямляча з активним навантаженням, з С фільтром та RС фільтром.

5) Зробіть висновки.

#### **Контрольні запитання**

1. Накреслити принципові схеми однофазного, двофазного і мостового випрямлячів.

2. За якими співвідношеннями розраховують діючі й середні значення несинусоїдальних струмів і напруг?

3. Зобразити часові діаграми в контрольних точках однофазних випрямлячів.

4. Пояснити роботу схем випрямлення однофазного струму при активному навантаженні:

а) схеми з виводом нульової точки трансформатора;

б) мостової схеми.

5. Пояснити роботу схеми з виводом нульової точки трансформатора.

6. Пояснити суть методу розрахунку випрямляча. Який порядок його розрахунку?

7. Пояснити вигляд зовнішніх характеристик випрямляча:

а) при роботі на чисто активне навантаження;

б) при наявності С-фільтра;

в) при наявності RС-фільтра.

8.Пояснити принцип дії згладжувального фільтра.

## **ЛАБОРАТОРНА РОБОТА № 3.4**

### **Тема роботи:** *Дослідження логічних схем та функцій*.

**Мета роботи:** дослідження логічних схем; реалізація логічних функцій з допомогою логічних елементів.

**Прилади та інструменти:** мікросхеми - К555ЛИ1 (7408), К555ЛН1 (7404), К555ЛА3 (7400), К555ЛЛ1 (7432), світлодіоди АЛ 307Б (VD1, VD2, VD3), стенд К2248 (джерело живлення [XFG1]), резистори 100 Ом включати послідовно з світлодіодами, макетниця, з'єднувальні дроти, вольтметр (PU) – мультиметр.

### **1 Теоретичні відомості**

#### **1.1 Класифікація мікросхем**

Інтегральна мікросхема (ІМС) – це конструктивно закінчений електронний виріб в мініатюрного виконання з високою щільністю розміщення електрично сполучених елементів, компонентів і (або) кристалів, що здійснює формування, посилення, перетворення, обробку сигналів. Кристал і компоненти ІМС, як правило, поміщені в загальний корпус – наприклад, металоскляний, скляний, пластмасовий, керамічний. Існують різновиди герметизованих компаундом і безкорпусних ІМС.

Безкорпусні ІМС зазвичай застосовуються в апаратурі з високою щільністю монтажу.

Елемент ІМС – це частина мікросхеми, що реалізовує функцію якої-небудь деталі, радіоелементу, яка виконана нероздільно від кристала або підкладки і не може бути виділена як самостійний виріб. Компонент ІМС – це частина мікросхеми, що реалізовує функції якоїнебудь деталі, радіоелементу, яка може бути виділена як самостійний виріб.

Напівпровідникова ІМС – це мікросхема, всі елементи і внутрішні з'єднання якої виконані в об'ємі і на поверхні напівпровідникової пластинки.

Плівкова ІМС – це мікросхема, всі елементи і внутрішні з'єднання якої виконані у вигляді плівок. Розрізняються товстоплівкові і тонкоплівкові ІМС.

Товстоплівкова ІМС – це мікросхема, в якій всі пасивні елементи, провідники і контактні майданчики виконані за товстоплівковою технологією на діелектричній підставі, тобто підкладці. Товстоплівкова технологія – це ввпаювання резистивних, провідних і діелектричних паст в підкладку. Товщина плівок від 1…2 до 10 … 25 мікрон.

Тонкоплівкова ІМС – це мікросхема, в якій всі пасивні елементи (провідники і контактні майданчики) виконані методом тонко плівкової технології на поверхні загальної діелектричної підкладки. Тонкоплівкова технологія – напилення тонких плівок у вакуумі.

Гібридна інтегральна мікросхема (ГІС) – це мікросхема, в якій окрім тонкоплівкових елементів (провідників і контактних майданчиків на діелектричній підкладці) розташовані навісні, безкорпусні дискретні елементи – транзистори, діоди, резистори, конденсатори, котушки індуктивності.

Аналогова ІМС – це мікросхема, що застосовується для посилення, перетворення і обробки сигналів, що змінюються за законом безперервної функції.

Цифрова ІМС – це мікросхема, що застосовується для перетворення і обробки сигналів, що змінюються за законом дискретної функції. Полярність вихідного сигналу цифрової мікросхеми з одним джерелом живлення співпадає з полярністю останнього щодо "загального" дроту. На виходах деяких цифрових мікросхем, що живляться від двох джерел з різнополярним (двох полярним) живленням, можна отримати напругу різної полярності; вихідна напруга мікросхеми залежить від полярності або (і) значення вхідного сигналу. Цифрові мікросхеми широко застосовують в пристроях дискретної автоматики.

Мікрозборка – це мініатюрний виріб, що входить до складу серії ІМС що відрізняється тим, що його компоненти (наприклад, транзистори, діоди, резистори) мають самостійні зовнішні виводи, що дозволяє кожен з виводів використовувати роздільно.

Кристал ІМС – це частина напівпровідникової пластини, що виготовляється зазвичай з монокристалічного кремнію, в об'ємі і на поверхні якої створені елементи напівпровідникової мікросхеми, з'єднання елементів і контактні майданчики.

Корпус ІМС – це частина конструкції мікросхеми, призначена для її захисту від зовнішніх (волога, випромінювання) дій, для з'єднання виводами із зовнішніми ланцюгами і, якщо елементом корпусу є радіатор, – від перегріву.

Ступінь інтеграції ІМС – це показник складності мікросхеми, визначуваний числом елементів, що містяться в ній, і компонентів (вхідних в неї транзисторів, діодів, резисторів). Ступінь інтеграції мікросхеми визначається по формулі *К* = *lg N*, де *К* – коефіцієнт, що визначає ступінь інтеграції, округляється до найближчого великого цілого числа; *N* – число вхідних в мікросхему елементів і компонентів.

ІМС, що містить до 10 елементів, – це ІМС першого ступеня інтеграції;

що містить від 11 до 100 елементів – це ІМС другого ступеня інтеграції;

що містить від 101 до 1000 елементів – це ІМС третього ступеня інтеграції і так далі.

Разом з тим використовуються інші позначення. ІМС, що містить більше 150 .200 елементів, називається "Великою інтегральною схемою" (ВІС), а що містить більше 1000 елементів, – "надвеликою інтегральною схемою" (НВІС).

Серія ІМС – це сукупність типів мікросхем, які можуть виконувати різні функції, що мають однакове конструктивне і технологічне виконання і призначених для сумісного використання.

#### **1.2 Основні закони алгебри логіки**

- 1. Комутативний закон:  $a \cdot b = b \cdot a$ :  $a + b = b + a$ .
- 2. Асоціативний (сполучний) закон:  $a(b)c = (a \cdot b)c = a \cdot b \cdot c$ ;  $a+(b+c)=(a+b)+c=a+b+c$ .

3. Дистрибутивний (розподільний) закон:  $a \cdot (b+c) = a \cdot b + a \cdot c$ ;

 $a+b\cdot c=(a+b)\cdot (a+c)=a\cdot a+a\cdot b+a\cdot c+b\cdot c=a+a\cdot b+a\cdot c+b\cdot c=a\cdot (1+b+c)+b\cdot c=a+b\cdot c$ .

- 4. Закон поглинання:  $a+ab=a(1+b)=a$ ;  $a(a+b)=a$ .
- 5. Закон скленовання:  $a \cdot b + a \cdot \overline{b} = a$ ;  $(a+b) \cdot (a+\overline{b}) = a$ .
- 6. Закон де Моргана (інверсії):

 $\overline{a+b} = \overline{a} \cdot \overline{b}$  - інверсія диз юнкції є кон юнкцією інверсій;

 $\overline{a \cdot b} = \overline{a} + \overline{b}$  - інверсія кон юнкції є диз юнкцією інверсій.

- 7. Закон подвійної інверсії:  $\overline{a} = a$ .
- 8. Правило множення на 1 та 0:  $a \cdot 1 = a$ ;  $a \cdot a = a$ ;  $a \cdot 0 = 0$ .
- 9. Правило складання з 1 та 0:  $a+1 = 1$ ;  $a+a = a$ ;  $a+0 = a$ .
- 10. Закон протиріччя:  $a \cdot \overline{a} = 0$ .

11. Закон виключення третього:  $a + \overline{a} = 1$ . 12. Сталі (const):  $\overline{1} = 0$ ;  $\overline{0} = 1$ .

#### **1.3 Основні логічні функції**

Елементною базою цифрової техніки є логічні елементи, які компонуються разом із запам'ятовувальними пристроями.

Логічні елементи — це електронні схеми, що відтворюють логічні функції п оперують логічними величинами, які приймають тільки два значення: логічну одиницю та логічний нуль. Найпоширенішими є елементи потенційного типу, в яких логічній одиниці відповідає рівень високого потенціалу (додатного чи від'ємного) або напруги, алогічному нулю низький рівень.

Логічні елементи виконують логічні операції, внаслідок чого вхідна інформація перетворюється за відповідними логічними правилами у вихідну. Ці правила описуються таблицями істинності для кожної логічної операції, які формуються на основі алгебри логіки.

#### **Основними є такі логічні функції:**

**HE** — логічне заперечення **(інверсія).** ;

**АБО** — логічне додавання **(диз'юнкція).** ;

**I**— логічне множення **(кон 'юнкція).** 

Ці логічні функції реалізуються відповідними логічними елементами з аналогічними назвами. Елементною базою логічних пристроїв є напівпровідникові діоди чи біполярні транзистори, які утворюють схеми транзисторно-транзистоної логіки (ТТЛ). Найпростіші схемні реалізації вказаних логічних елементів зображено рис. 1.

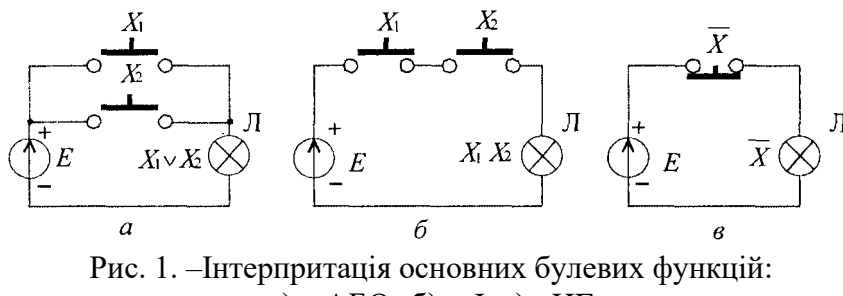

а) – АБО; б) – I; в) - НЕ

Логічний елемент НЕ виконано з використанням транзисторного ключа (рис.2). Величина напруги живлення +U має значення, що відповідає логічній одиниці. Якщо сигнал на вході транзистора U<sub>вх</sub> за величиною дорівнює логічній одиниці, то транзистор відкритий і вихідна напруга дорівнює U<sub>KE нас</sub>, яка за величиною відповідає логічному нулю. І, навпаки, якщо на вході транзистора сигнал дорівнює логічному нулю, то транзистор закритий і вихідна напруга  $U_{\text{Bux}} = +U$ , що відповідає логічній одиниці. Таким чином, логічна величина на виході завжди буде протилежною до логічної величини на вході.

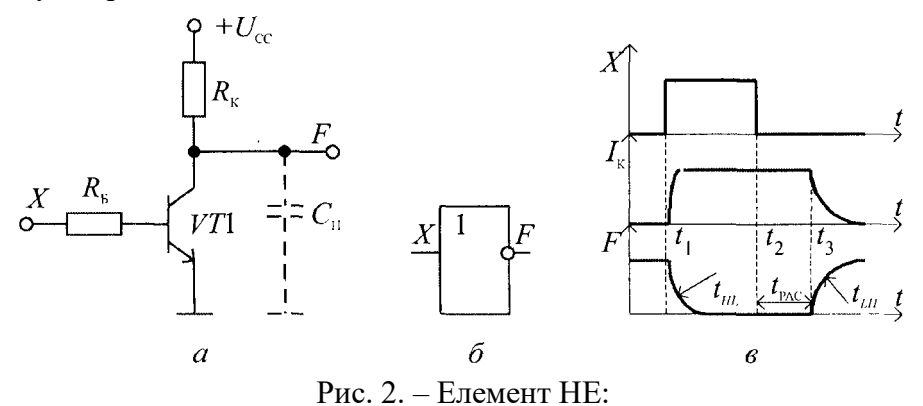

а) – схема; б) – умовне позначення; в) – часова діаграма

Логічний елемент АБО реалізовано схемою (рис.3) **з** діодами VD1 і VD2. Напруга на виході такої схеми дорівнюватиме логічній одиниці, якщо хоча б на один із входів подано додатну напругу («+» до анода діода), величина якої дорівнює логічній одиниці.

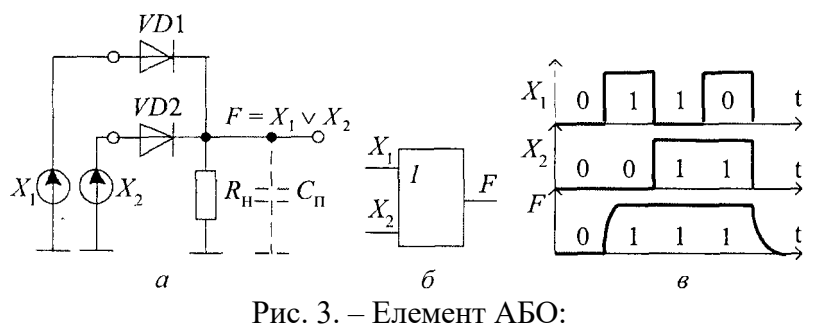

а) – схема; б) – умовне позначення; в) – часова діаграма

Логічний елемент І теж реалізовано схемою з використанням напівпровідникових діодів (табл. 1), в якій накладена умова, що  $R_1 >> R_2$  Напруга на виході елемента  $R_1$ матиме значення  $U_{\text{Bux}} = +U$  тільки тоді, коли всі діоди будуть закриті, тобто на всі входи буде подано сигнал, що відповідає логічній одиниці.

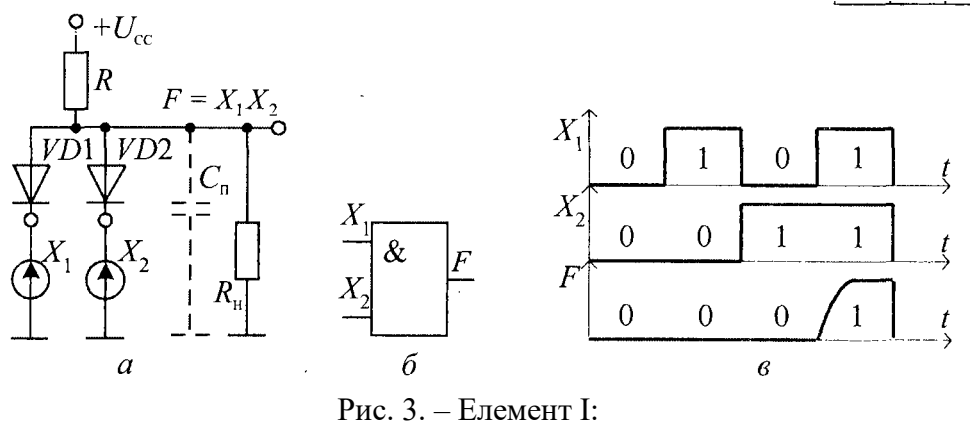

а) – схема; б) – умовне позначення; в) – часова діаграма

На практиці рідко використовуються логічні елементи, що реалізують тільки одну логічну операцію. В основному логічні елементи реалізують складні логічні функції.

Таблиця 1 -Основні логічні функції.

| Вхідні           |                  | HE                                | Буфер-              | Диз'юнкція,         | Кон'нкція,                           | Штрих                                        | Стрілка Пірса,       | Вийняткове             |
|------------------|------------------|-----------------------------------|---------------------|---------------------|--------------------------------------|----------------------------------------------|----------------------|------------------------|
| 3M1HH1           |                  | $(iHBep-$                         | ний                 | $\overline{ABO}$ :  | I:                                   | Шефера,                                      | ABO-HE               | АБО:                   |
| $X_{1}$          | $X_{2}$          | $\text{Top}$ :                    | елемент:            |                     | $Y = X_1 V X_2$ $Y = X_1 X_2$ $\neq$ | $I-HE$ :                                     | $Y = X_1 \vee X_2$   | $Y = X_1 \oplus X_2 =$ |
|                  |                  | $Y = \overline{X}$                | $Y=X$               |                     |                                      | $X_1 + X_2 = X_1 \wedge X_2$ $Y = X_1 X_2$   | $=X_1\downarrow X_2$ |                        |
|                  |                  |                                   |                     |                     |                                      |                                              |                      | $= X_1 X_2 v X_1 X_2$  |
| 0                | $\theta$         | Y<br>X                            | Y<br>X              | $\Omega$            | $\Omega$                             |                                              |                      |                        |
| 0                |                  | $\Omega$                          | $\overline{0}$      |                     |                                      |                                              |                      |                        |
|                  | $\theta$         | $\overline{0}$                    |                     |                     |                                      |                                              |                      |                        |
|                  |                  |                                   |                     |                     |                                      |                                              |                      |                        |
| Умовне<br>позна- | Свропа)<br>чення | $\frac{X}{1}$ $\phi$ <sup>Y</sup> | Y<br>$\mathbf{X}$ 1 | $X_I$<br>Y<br>$X_2$ | $X_I$<br>&<br>$X_2$                  | $X_I$<br>Y<br>$\boldsymbol{\alpha}$<br>$X_2$ | $X_I$<br>1<br>$X_2$  | $X_I$<br>$=1$<br>$X_2$ |
| Умовне<br>позна- | ANSI),<br>чення  | Inver-<br>ters                    | <b>Buffers</b>      | Or Gates            | <b>And Gates</b>                     | <b>Nand Gates</b>                            | Nor Gates            | <b>Xor Gates</b>       |

#### **Порядок виконання роботи.**

### **1 Дослідження логічної функції "І".**

1. Зберіть схему, зображену на рис. 4. У цій схемі два двохпозиційних перемикачі "S1" та "S2" подають на входи логічної схеми "І" рівень "0" (контакт перемикача в нижньому положенні) або "1" (контакт перемикача у верхньому положенні).

2. Увімкніть схему.

3. Подайте на входи схеми всі можливі комбінації рівнів сигналу "Х1" та "Х2" та для кожної комбінації зафіксуйте рівень вихідного сигналу "Y". Заповніть таблицю істинності логічної схеми "І" (табл.. 2).

4. Зробіть висновки.

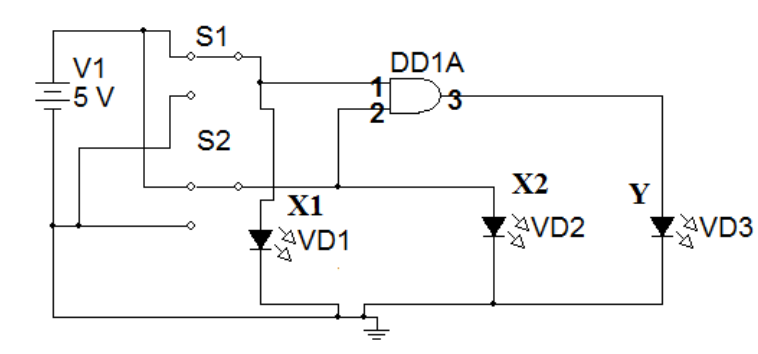

Табл. 2 – Таблиця істинності логічної схеми "І"

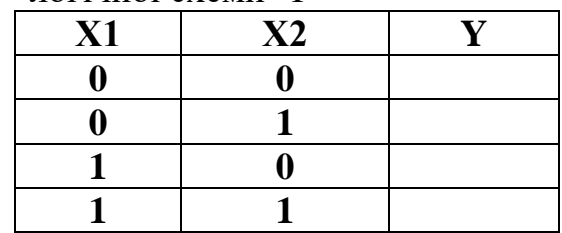

Рис. 4 – Схема дослідження ЛЕ «І» (7408)

## **2 Дослідження логічної функції "І-НЕ"**

## **2.1 Експериментальне одержання таблиці істинності логічного елемента "І-НЕ", складеного з елементів "І" та "НЕ"**

1. Зберіть схему, зображену на рис. 5.

## 2. Увімкніть схему.

3. Подайте на входи схеми усі можливі комбінації вхідних сигналів, та, спостерігаючи за рівнями сигналів на входах і виході за допомогою логічних пробників, складіть таблицю істинності логічної схеми "І-НЕ"(табл. 3) .

## **2.2 Експериментальне одержання таблиці істинності логічного елемента "І-НЕ"**

1. Зберіть схему, зображену на рис. 6.

2. Увімкніть схему.

3. Подайте на входи схеми усі можливі комбінації вхідних сигналів, та, спостерігаючи за рівнями сигналів на входах і виході за допомогою логічних пробників, складіть таблицю істинності логічної схеми "І-НE"(табл. 3).

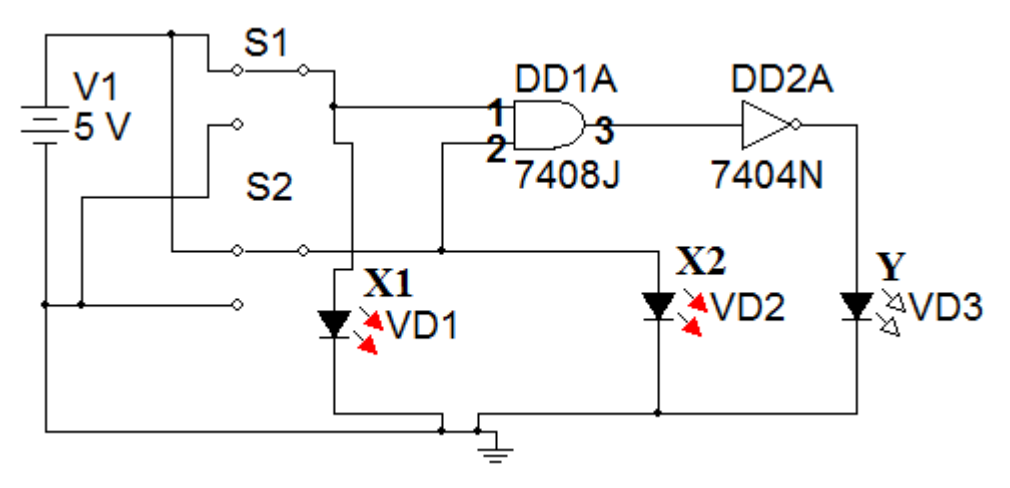

Рис. 5 – Схема дослідження ЛЕ «І-НІ»складеного з елементів

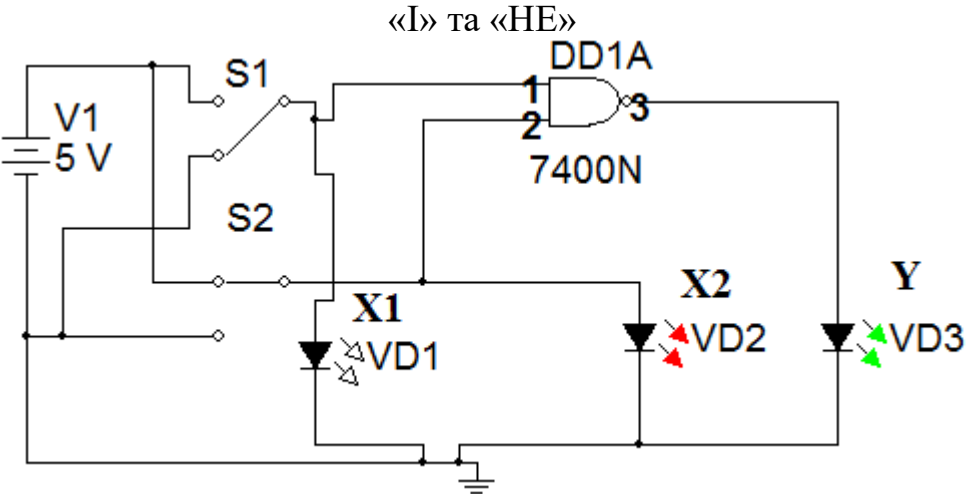

Рис. 6 – Схема дослідження ЛЕ «І-НЕ»

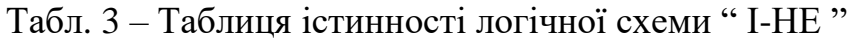

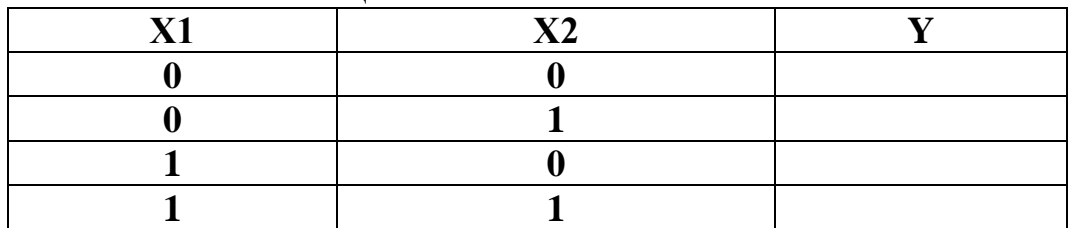

## **3 Дослідження логічної функції "АБО"**

- 1. Зберіть схему, зображену на рис. 7.
- 2. Увімкніть схему.

3. Подайте на входи схеми усі можливі комбінації вхідних сигналів, та, спостерігаючи за рівнями сигналів на входах і виході за допомогою логічних пробників, складіть таблицю істинності логічної схеми "АБО".

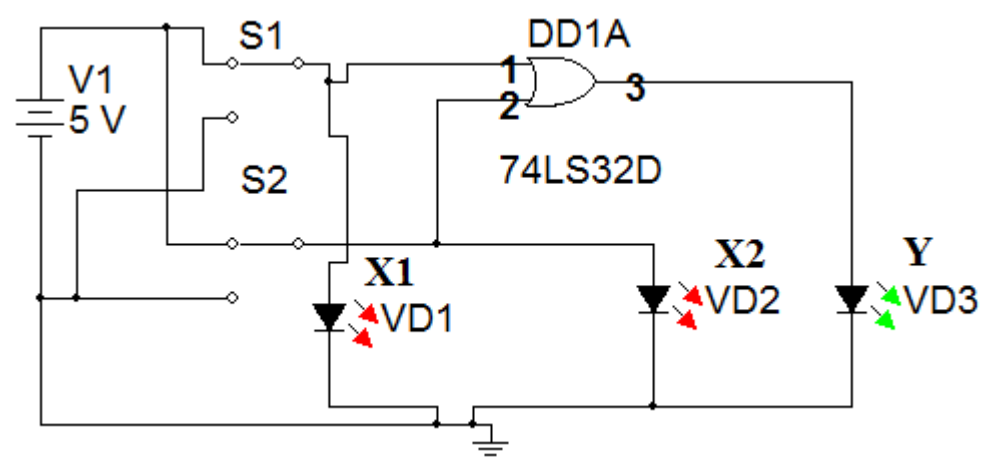

Рис. 7 – Схема дослідження ЛЕ «АБО»

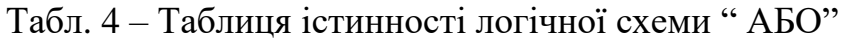

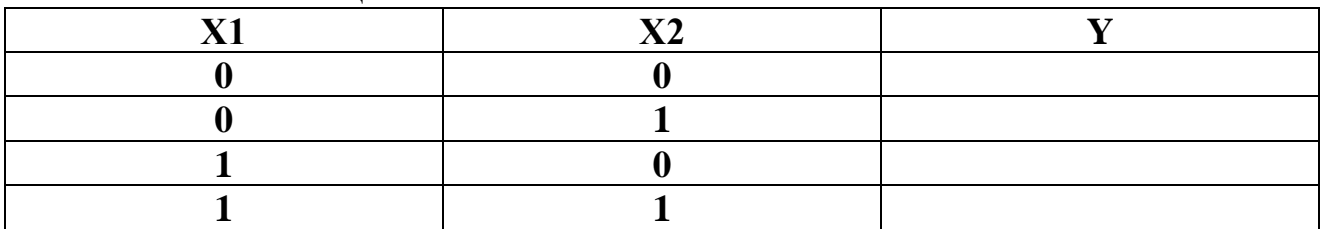

## **Контрольні питання.**

1. Що таке логічна змінна та логічний сигнал? Яких значень вони можуть набувати?

2. Що таке логічна функція?

3. Чи може бути логічним сигналом рівень напруги?

4. Як буде вести себе логічна схема "І", якщо на одному з входів внаслідок внутрішньої несправності буде постійно присутня логічна одиниця? Логічний нуль? Складіть таблицю істинності для несправного логічного елемента "І". Визначте поведінку логічної схеми "І-НЕ" за тих же умов.

5. Як буде вести себе логічна схема "АБО", якщо на одному з входів внаслідок внутрішньої несправності буде постійно присутня:

•логічна одиниця;

•логічний нуль.

Складіть таблицю істинності для несправного логічного елемента "АБО". Визначте поведінку логічної схеми "АБО-НЕ" за тих же умов.

6. Якi логiчнi операцiї виконують мiкросхеми типу 'I' 'АБО' 'НЕ'? Наведiть таблицю iстинностi та умовнi позначення елементiв, що реалiзують цi операцiї.

7. Який елемент є базовим для мiкросхем серiї К155 ?

8. Зарисуйте принципову схему на транзисторах базового елемента серії К155.

9. Якi системи логiчних елементiв називають функцiонально повними ? Наведiть приклади функцiонально повних систем з мiнiмальною кiлькiстю елементiв.

10. Яка схема i який принцип дiї базового елемента мiкросхеми серii К155?

11. Побудуйте за допомогою простих логiчних елементiв схему реалiзацiї логічної операції 'AБO-I-HE'  $\rm Y$  = (X1V X2V X3)X4 .

12. Умовні позначення логічних елементів на рисунку наведені в наступному порядку:

1) a) – I, 6) – ABO, B) – I-HE, r) – ABO-HE, 
$$
\pi
$$
) – HE;  
2) a) – I, 6) – ABO, B) – HE, r) – I-HE,  $\pi$ ) – ABO-HE;  
3) a) – ABO, 6) – I, B) – ABO-HE, r) – I-HE,  $\pi$ ) – HE.  

$$
\begin{array}{c|c}\n & x_1 \\
x_2\n\end{array}\n\qquad\n\begin{array}{c|c}\n & x_1 \\
x_2\n\end{array}\n\qquad\n\begin{array}{c|c}\n & x_1 \\
x_2\n\end{array}\n\qquad\n\begin{array}{c|c}\n & x_1 \\
x_2\n\end{array}\n\qquad\n\begin{array}{c|c}\n & x_2 \\
x_1\n\end{array}\n\qquad\n\begin{array}{c|c}\n & x_1 \\
x_2\n\end{array}\n\qquad\n\begin{array}{c|c}\n & x_2 \\
x_1\n\end{array}\n\qquad\n\begin{array}{c|c}\n & x_1 \\
x_2\n\end{array}\n\qquad\n\begin{array}{c|c}\n & x_2 \\
x_1\n\end{array}\n\qquad\n\begin{array}{c|c}\n & x_1 \\
x_2\n\end{array}\n\qquad\n\begin{array}{c|c}\n & x_2 \\
x_1\n\end{array}\n\qquad\n\begin{array}{c|c}\n & x_1 \\
x_2\n\end{array}\n\qquad\n\begin{array}{c|c}\n & x_1 \\
x_2\n\end{array}\n\qquad\n\begin{array}{c|c}\n & x_1 \\
x_2\n\end{array}\n\qquad\n\begin{array}{c|c}\n & x_1 \\
x_2\n\end{array}\n\qquad\n\end{array}
$$

 $\sigma$ a  $\bf{B}$  $\Gamma$ Д 13. Схема реалізації якої логічної функції представлена на рисунку: a)  $Y=(X1 \cdot X2)vX3$ ; B)  $Y=(X1vX2) \cdot X3$ ; c)  $Y=(X1 \cdot X2)vX3$ .

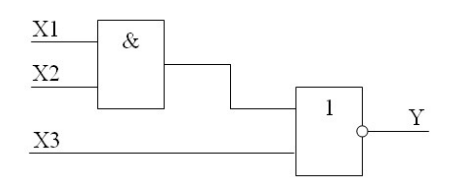

# **Зміст звіту**

- **1.Тема роботи.**
- **2. Мета роботи.**
- **3. Прилади та матеріали.**

**4. Порядок роботи** (згідно завдання викладача).Необхідні схеми й заповнені таблиці та розрахунки.

**5. Висновки.**

**6. Відповіді на контрольні питання викладача.**

#### **Список використаних джерел**

1. Бабич М.П., Жуков І.А. Комп'ютерна схемотехніка: Навчальний посібник.- К.:МК-Прес, 2004.-412с

2. By Tony R. Kuphaldt. Lessons In Electric Circuits, Volume III – Semiconductors . Fourth Edition, last update October 31, 2005.

3. Колонтаєвський Ю.П., Сосков А.Г. Промислова електроніка та мікро схемотехніка: теорія і практикум: Навч. посіб./за ред. А.Г.Соскова. – К.:Каравела, 2004.- 432с.

4. Промислова електроніка і мікросхемотехніка: Лабораторний практикум (для студентів, які навчаються за напрямами "Електромеханіка" та "Електротехніка") /Уклад. А.Г. Сосков, Ю.П. Колонтаєвський, О.Ф. Білоусов – Харків: ХНАМГ, 2007. – 153 с.

5. Схемотехніка електронних систем. Цифрова схемотехніка. Підручник / В.І. Бойко, А.М. Гуржій, В.Я Жуйкою та ін.-К.:Вища школа, 2004.-423с.

6. Скаржепа В.А., Луценко А.Н. Электроника и микросхемотехника. - В 2т. - К.: Выща школа, 1989.

7. Internet : [http://www.intsyseurope.fr/ElectronicsWorkbench/ facts.html.](http://www.intsys-europe.fr/ElectronicsWorkbench/facts.html)

8. Шабатура Ю.В., Присяжнюк В.В. Використання комп'ютерів у дослідженні електронних систем - Вінниця: ВДТУ, 2000.- 107с.